Supporting Notes for the Initial IPv6 Allocation Request Form

*Filiz Yilmaz Bican, Emma Bretherick, Timothy McGinnis* 

Document ID: RIPE-307 Date: 26 April 2004 Obsoletes: ripe-248, RIPE-275

See also: RIPE-306

**Contents** 

**Introduction** Supporting Notes for the Request Form Templates Example of a Completed Initial IPv6 Allocation Request Form References

Introduction

This document contains instructions for completing the 'Initial IPv6 Allocation Request Form'. It is a tool for gathering the information necessary to evaluate the request and to ensure that the same guidelines are applied to each request. When necessary, the RIPE NCC will ask for additional information.

The 'Initial IPv6 Allocation Request Form' can be found at:

http://www.ripe.net/ripe/docs/ipv6-initial.html

Supporting Notes for the Request Form Templates

#[General Information]# request-type: ipv6-first-alloc form-version: 1.1

Please do not alter the value of the 'request-type' and 'form-version' fields.

x-ncc-regid:

The Registry Identifier (RegID) must be included in every message sent to <hostmaster@ripe.net>. It is used to identify the Local Internet Registry (LIR). It has the following format:

<country code>.<organisation name>

Warning: Requests sent to the RIPE NCC that lack a proper RegID (x-ncc-regid) will bounce back to the sender.

#[OVERVIEW OF ORGANISATION TEMPLATE]# %

% Question 1: Please provide a short description of the % organisation requesting the IPv6 address space. org-description:

In this field you should include all relevant information about the organisation requesting the address space. This can include the types of services (e.g. connectivity) provided, the geographical areas served, the types of customers served, etc.

%

% Question 2: Is this IPv6 request for the entire

% organisation or will other parts of the organisation also

% be requesting an allocation?

for-whole-or-part-of-the-organisation:

In this field, indicate if this is the only allocation that your company will be requesting.

%

% Question 3: Will your organisation also be requesting (or

% do you already have) an IPv6 allocation from another

% Regional Internet Registry (RIR)? Please specify each

% allocation separately in an "other-allocation" field below. other-allocation:

If you do not have an allocation from another RIR and you do not expect to request one enter "No".

If you have an allocation from another RIR, please enter the range (in prefix notation) in this field.

#[REQUESTER TEMPLATE]# % % Please enter the details of the person at your LIR who is % submitting this request. name: phone: fax-no:

e-mail: nic-hdl:

A nic-handle (nic-hdl) is a unique identifier for a person or a role object. It is generated by the database when creating the object. It has the following format: <initials>[number]-RIPE

For example: HOHO15-RIPE

More information can be found at:

http://www.ripe.net/ripe/docs/databaseref-manual.html

#[IPv6 ALLOCATION USAGE PLAN]#  $\frac{0}{6}$ % Prefix When Used % Length Immediate 1yr 2yr Purpose subnet:

This table represents each subnet and a description of the usage of the requested address space. Please repeat the 'subnet' field for all subnets required for this request.

The requesting LIR must state that it plans to make 200 or more /48 assignments to End User sites within 24 months of receiving the allocated IPv6 address space.

Showing each of the 200+ /48 assignments individually is not required. You can group them into larger blocks as long as you state in the 'Purpose' column how many /48s will be used per block.

In the 'Prefix Length' column please enter the amount your organisation plans to use per subnet in IPv6 slash notation.

In the 'Immediate' column please enter an x if you plan to use the subnet within three months. If the subnet will not be in use please enter a dash (-).

In the '1yr' column please enter an x if you plan to use the subnet within one year. If the subnet will not be in use please enter a dash (-).

In the '2yr' column please enter an x if you plan to use the subnet within two years. If the subnet will not be in use please enter a dash (-).

In the 'Purpose' column please enter a short description of how the IP addresses being requested will be used.

If an adequate explanation of the use of a subnet cannot be given in the space provided please title each subnet and provide a detailed explanation below the table.

#[DATABASE TEMPLATE(S)]#

%

% Please fill in the necessary details below so that the % Hostmaster can create an inet6num object after allocating % a block to you. If it is necessary to create a maintainer object

% please include that template too.

inet6num:

netname: descr: Provider Local Registry descr: \*specify the name of the LIR's organisation\* country: \*specify the country code\* org: \*specify org ID here\* admin-c: \*insert nic-handle of administrative contact\* tech-c: \*insert nic-handle of technical contact\* status: ALLOCATED-BY-RIR mnt-by: RIPE-NCC-HM-MNT mnt-lower: \*specify mntner name here\* notify: \*specify e-mail address\* changed: hostmaster@ripe.net source: RIPE

The "inet6num:" attribute (the IPv6 network range) should be left blank. It will be chosen by the RIPE NCC from the available IPv6 address space allocated to it by the Internet Assigned Numbers Authority (IANA).

The "netname:" attribute should be left blank. It will be chosen by the RIPE NCC.

The first "descr:" attribute will always indicate that this network is allocated to a Provider LIR. In the second "descr:" attribute enter the registered/legal organisation name of the LIR.

The "country:" attribute describes the country or countries the network will operate in. If the network is multi-national a "#" can be used to allow multiple ISO country codes to be listed using a single "country:" attribute.

For example: country: NL # ES IT

The "org:" attribute should specify the Org ID for the organisation that will use the address space. This object must be created in advance.

The "admin-c:" attribute contains the nic-hdl for the administrative contact person at the LIR. This person should be administratively responsible for the network. A **role** object nichdl can also be used in this attribute.

The "tech-c:" attribute contains the nic-hdl for the technical contact person at the LIR. This person should have technical knowledge of the network and will preferably be working onsite. A **role** object nic-hdl can also be used in this attribute.

The "status:" attribute must be ALLOCATED-BY-RIR.

The "mnt-by:" attribute must be RIPE-NCC-HM-MNT.

The "mnt-lower:" attribute provides hierarchical authentication. It is used to authenticate the creation of more specific inet6num objects within the allocation block. The LIR's maintainer must be referenced here.

The "notify:" attribute specifies the e-mail address that will receive notifications of any changes made to the object.

The "changed:" attribute must be hostmaster@ripe.net.

The "source:" attribute must be RIPE.

If you already have a maintainer there is no need to complete the **mntner** template below.

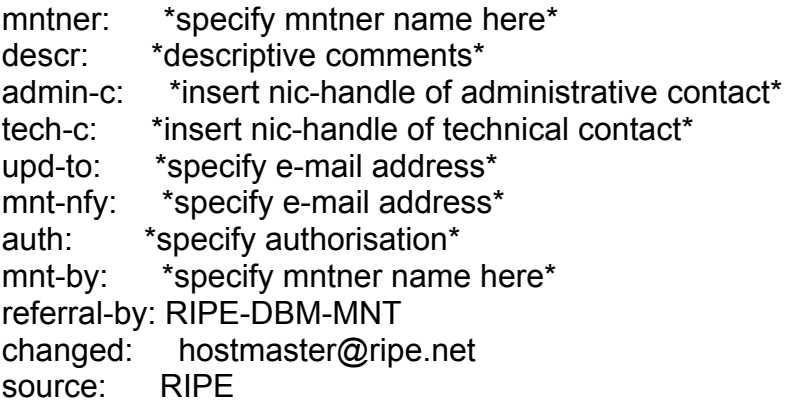

The "mntner:" attribute should reflect the LIR's organisation name.

The "descr:" attribute should be used to give a short description of the object.

For example:

"Maintainer for objects of <organisation name>"

The "upd-to:" attribute specifies the e-mail address that will be notified of all failed attempts to modify objects protected by the maintainer.

The "mnt-nfy:" attribute specifies the e-mail address that will be notified of all successful updates to objects protected by the maintainer.

The "auth:" attribute specifies the authentication scheme you have chosen to protect your objects. The different schemes can be found at:

http://www.ripe.net/ripencc/pub-services/db/security.html

PGP cannot be used as authentication when creating a maintainer. If you wish to use PGP you must choose another authentication and then modify the object after its creation.

In the "mnt-by:" attribute you should enter the name of the maintainer protecting this object. Usually this will be the same value as the "mntner:" attribute, as the object will protect itself.

The "referral-by:" attribute must be RIPE-DBM-MNT.

The "changed:" attribute must be hostmaster@ripe.net.

The "source:" attribute must be RIPE.

#[REQUIRED INFORMATION]#

%

% 1. IPv6 address space is allocated to LIRs according to

% policies set by the RIPE community.

%

% It should be noted that, as stated in the IPv6 policy

% document, IPv6 address space is not considered property.

% IPv6 address space is licensed for use rather than owned.

%

% Please confirm that you have read the policy document

% "IPv6 Address Allocation and Assignment Policy" and agree

% to abide by it. The document can be found in the RIPE

% Document Store at:

%

% http://www.ripe.net/ripe/docs/ipv6-policies.html confirmation:

Please state that you have read the IPv6 policy document and agree to follow the RIPE IPv6 policy.

 $\frac{0}{0}$ 

% 2. If your organisation has a web site detailing your

% planned IPv6 services, please provide the URL below: website:

#[INSERT SUPPLEMENTAL COMMENTS]#

%

% Please add any supplementary information that you think % may facilitate the evaluation of this request below.

You may use this area/space for any additional comments you feel are important and did not fit within the previous templates.

## #[END OF REQUEST]#

Please insert your signature in plain text (with your full name) after the above header. The Robot will not process any information included here.

Example

#[GENERAL INFORMATION]# request-type: ipv6-first-alloc form-version: 1.1 x-ncc-regid: nn.santa

#[OVERVIEW OF ORGANISATION TEMPLATE]# %

% Question 1: Please provide a short description of the

% organisation requesting the IPv6 address space.

org-description: Santa's Workshop Inc. is an ISP serving the Christmastown community. We are located in Christmastown and peer at the XMAS-IX. We provide GPRS, Cable, DSL, Leased Line, Co-location and other Internet services. We serve both business and residential customers.

 $\frac{0}{0}$ 

% Question 2: Is this IPv6 request for the entire

% organisation or will other parts of the organisation also

% be requesting an allocation?

for-whole-or-part-of-the-organisation: This request is for all of Santa's Workshop Inc.

 $\frac{0}{0}$ 

% Question 3: Will your organisation also be requesting (or

% do you already have) an IPv6 allocation from another

% Regional Internet Registry (RIR)? Please specify each

% allocation separately in an "other-allocation" field below.

other-allocation: No

 $\frac{0}{0}$ % Please note that a Local Internet Registry (LIR) can % request an allocation for itself only and not on behalf of % another organisation.  $\frac{0}{0}$ 

#[REQUESTER TEMPLATE]# % % Please enter the details of the person at your LIR who is % submitting this request. name: Santa Claus phone: +999 555 5555 fax-no: +999 555 5556 e-mail: santa.claus@nowhere.nn nic-hdl: HOHO15-RIPE

#[IPv6 ALLOCATION USAGE PLAN]#

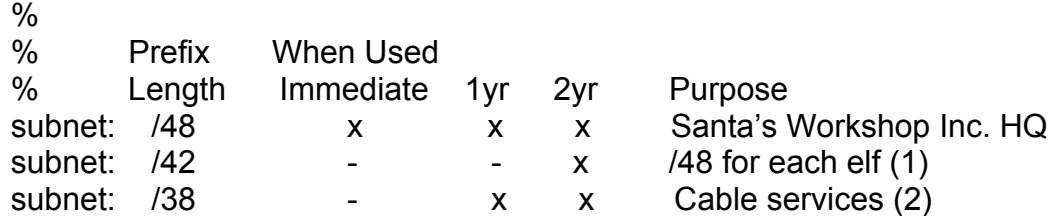

## #[DATABASE TEMPLATE(S)]#

%

% Please fill in the necessary details below so that the

% Hostmaster can create an inet6num object after allocating

% a block to you. If it is necessary to create a maintainer object

% please include that template too.

inet6num:

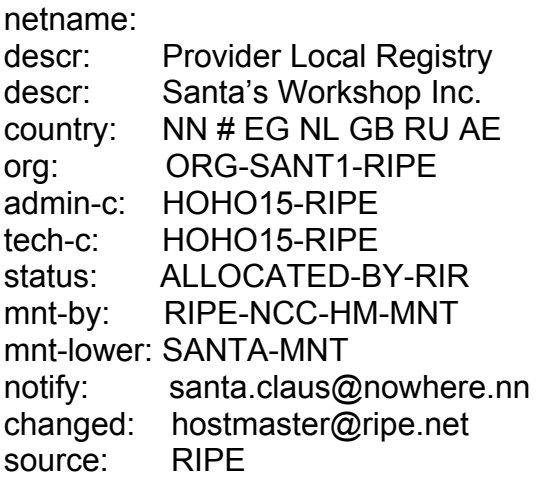

#[REQUIRED INFORMATION]#

%

% 1. IPv6 address space is allocated to LIRs according to

% policies set by the RIPE community.

%

% It should be noted that, as stated in the IPv6 policy

% document, IPv6 address space is not considered property.

% IPv6 address space is licensed for use rather than owned.

 $\%$ 

% Please confirm that you have read the policy document

% "IPv6 Address Allocation and Assignment Policy" and agree

% to abide by it. The document can be found in the RIPE

% Document Store at:

 $\frac{0}{0}$ 

% http://www.ripe.net/ripe/docs/ipv6-policies.html

confirmation: We have read the IPv6 policy document and agree to follow the RIPE IPv6 policy. We do not consider IPv6 address space as property.

%

% 2. If your organisation has a web site detailing your

% planned IPv6 services, please provide the URL below:

website: http://xmas.nn/ipv6/itscoming.html

#[INSERT SUPPLEMENTAL COMMENTS]#

%

% Please add any supplementary information that you think

% may facilitate the evaluation of this request below.

(1) A /48 will be assigned to each elf for home broadband connection. We expect to be employing 64 elves within two years.

(2) Each commercial cable subscriber will receive a /48.

A link to our IPv6 network diagram can be found at: http://www.ripe.net/ripencc/pics/topology-mapv6.jpg

#[END of REQUEST]#

Best Regards, Santa Claus

Network Administrator Santa's Workshop Inc.

## References

IPv6 Address Allocation and Assignment Policy http://www.ripe.net/ripe/docs/ipv6policy.html

Registration Services IPv6 links http://www.ripe.net/ipv6/

RIPE Database User Manual: Getting Started http://www.ripe.net/ripe/docs/db-start.html

RIPE NCC LIR Portal https://lirportal.ripe.net/